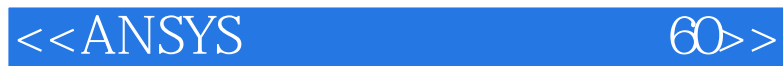

, tushu007.com

书名:<<ANSYS机械工程应用精华60例>>

- 13 ISBN 9787121177248
- 10 ISBN 7121177242

出版时间:2012-8

页数:692

PDF

更多资源请访问:http://www.tushu007.com

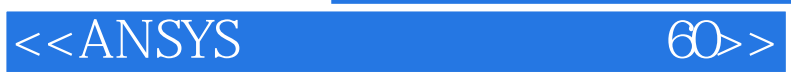

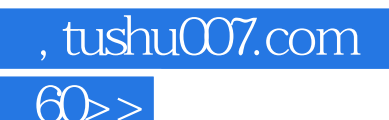

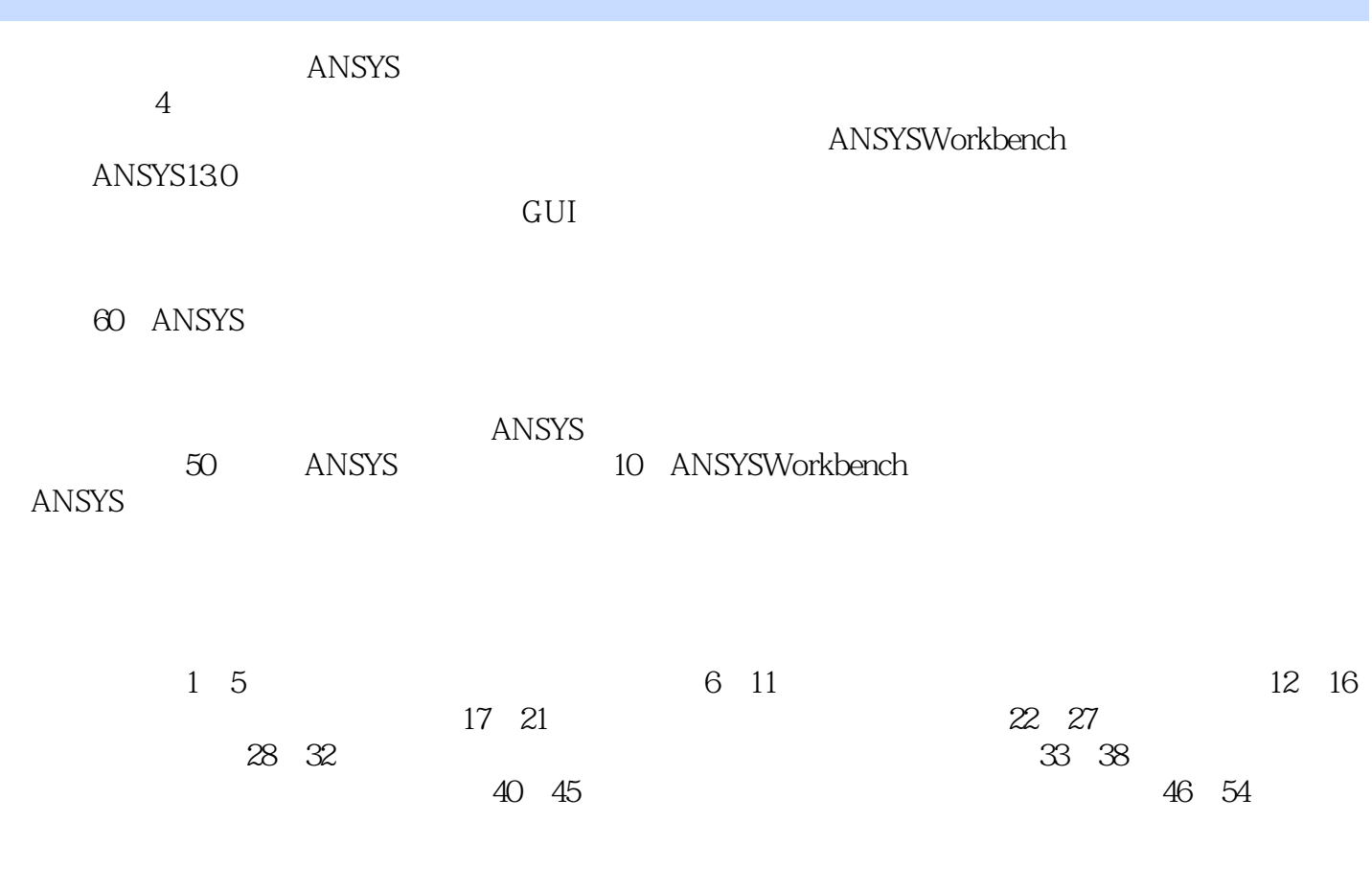

2012 6

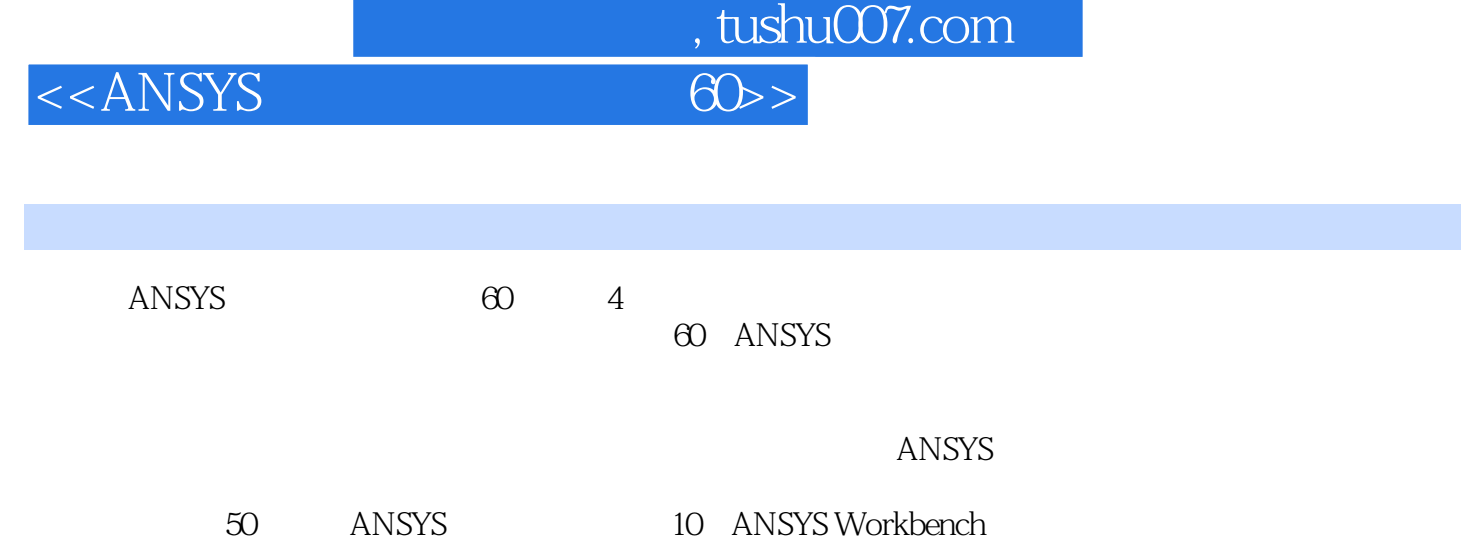

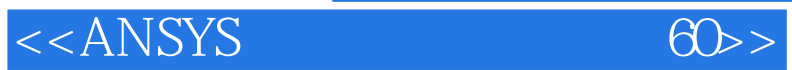

 $,$  tushu007.com

%, tushu007.com<br>60>>

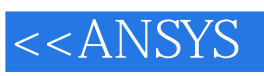

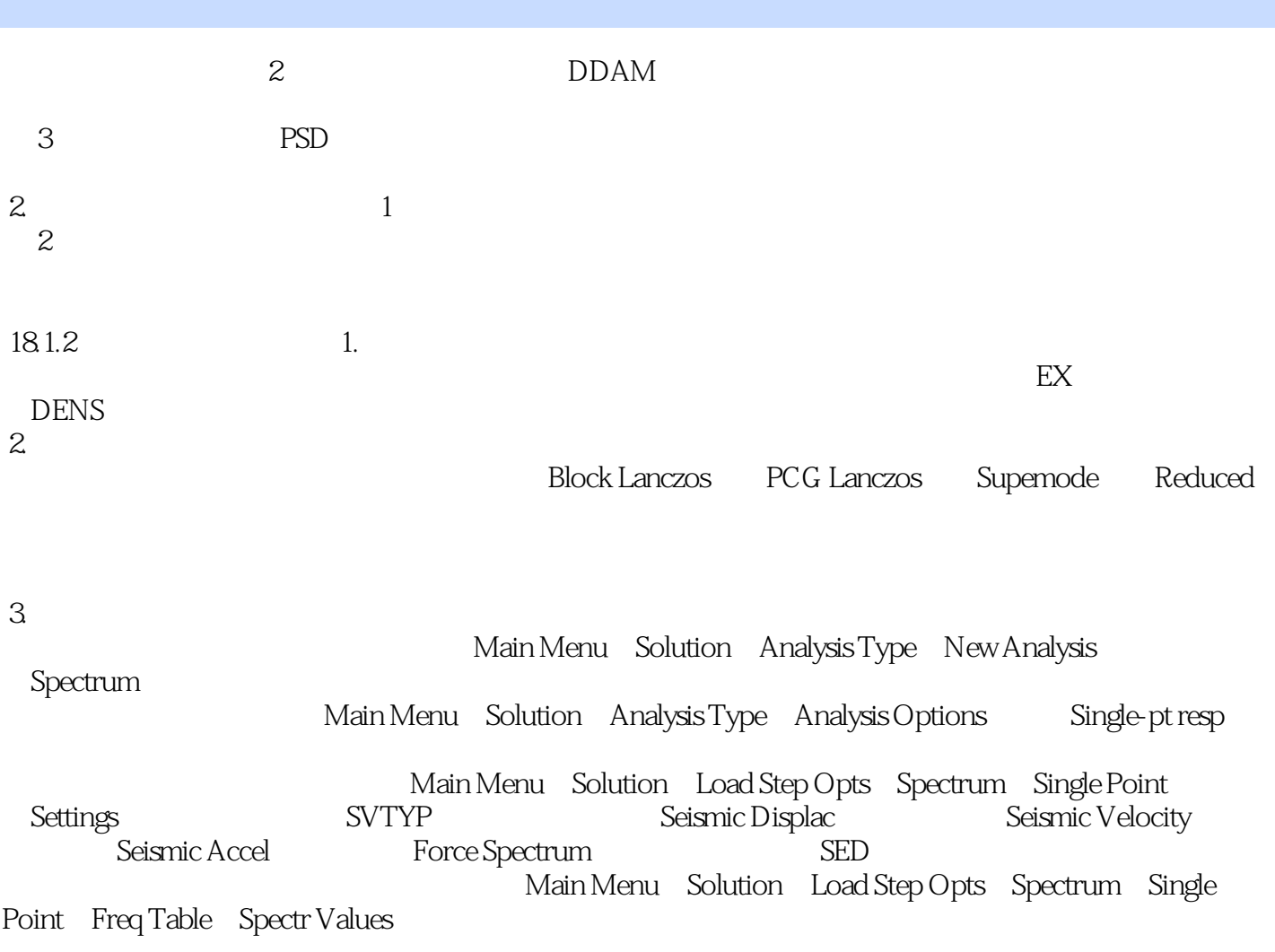

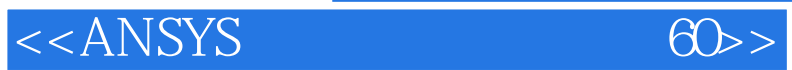

 $,$  tushu007.com

 $ANSYS$  60 (4) ANSYS

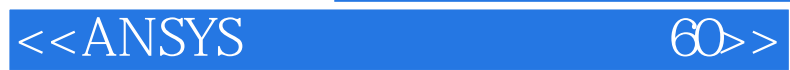

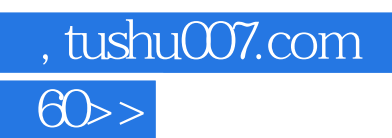

本站所提供下载的PDF图书仅提供预览和简介,请支持正版图书。

更多资源请访问:http://www.tushu007.com